ТАЛЛИННСКИЙ ТЕХНИЧЕСКИЙ УНИВЕРСИТЕТ

Факультет инфотехнологии

Институт компьютерных систем

Анна Гулянская

# **Возможности использования виртуальной и дополненной реальности в образовании**

Бакалаврская работа

Руководитель: доц. Эдуард Петленков

Таллинн 2017

# TALLINNA TEHNIKAÜLIKOOL

Infotehnoloogia teaduskond

Arvutisüsteemide instituut

Anna Guljanskaja

# **Virtuaalse ja täiendatud reaalsuse kasutamise võimalused õppimisel**

Bakalaureusetöö

Juhendaja:dotsent Eduard Petlenkov

Tallinn 2017

# **Декларация**

Декларация: настоящим заявляю, что данная бакалаврская работа является результатом моей самостоятельной работы, представлена в Таллиннский технический университет для получения степени бакалавра, и ранее не была использована для соискания академической степени.

Deklareerin, et käesolev bakalaureusetöö, mis on minu iseseisva töö tulemus, on esitatud Tallinna Tehnikaülikooli bakalaureusekraadi taotlemiseks ja selle alusel ei ole varem taotletud akadeemilist kraadi.

Анна Гулянская

Дата . . . . . . . . . . . . . . . . . . . . . . . . . . . . . . . . . . . . . . .

Подпись . . . . . . . . . . . . . . . . . . . . . . . . . . . . . . . . . . . . . . .

# Оглавление

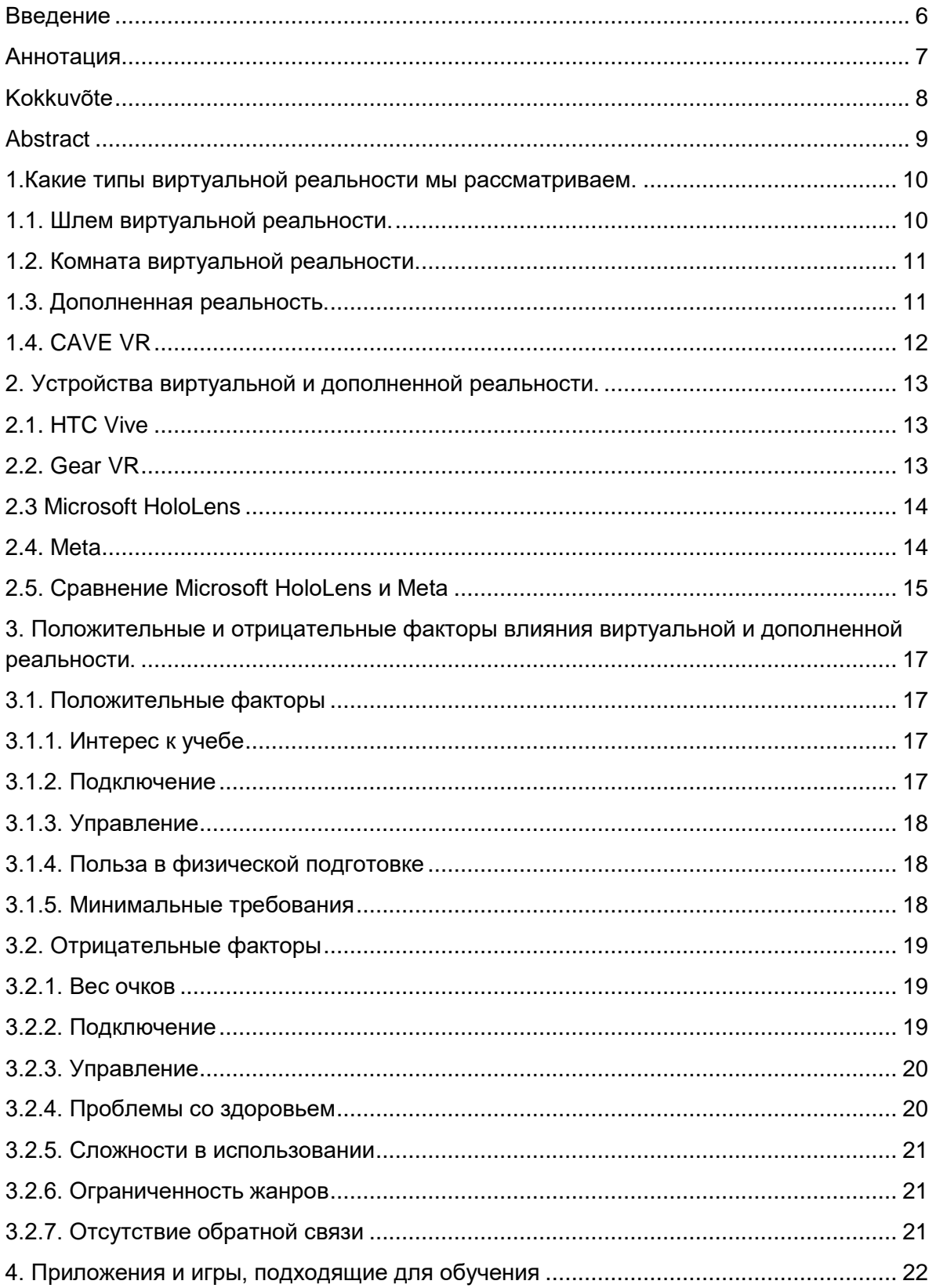

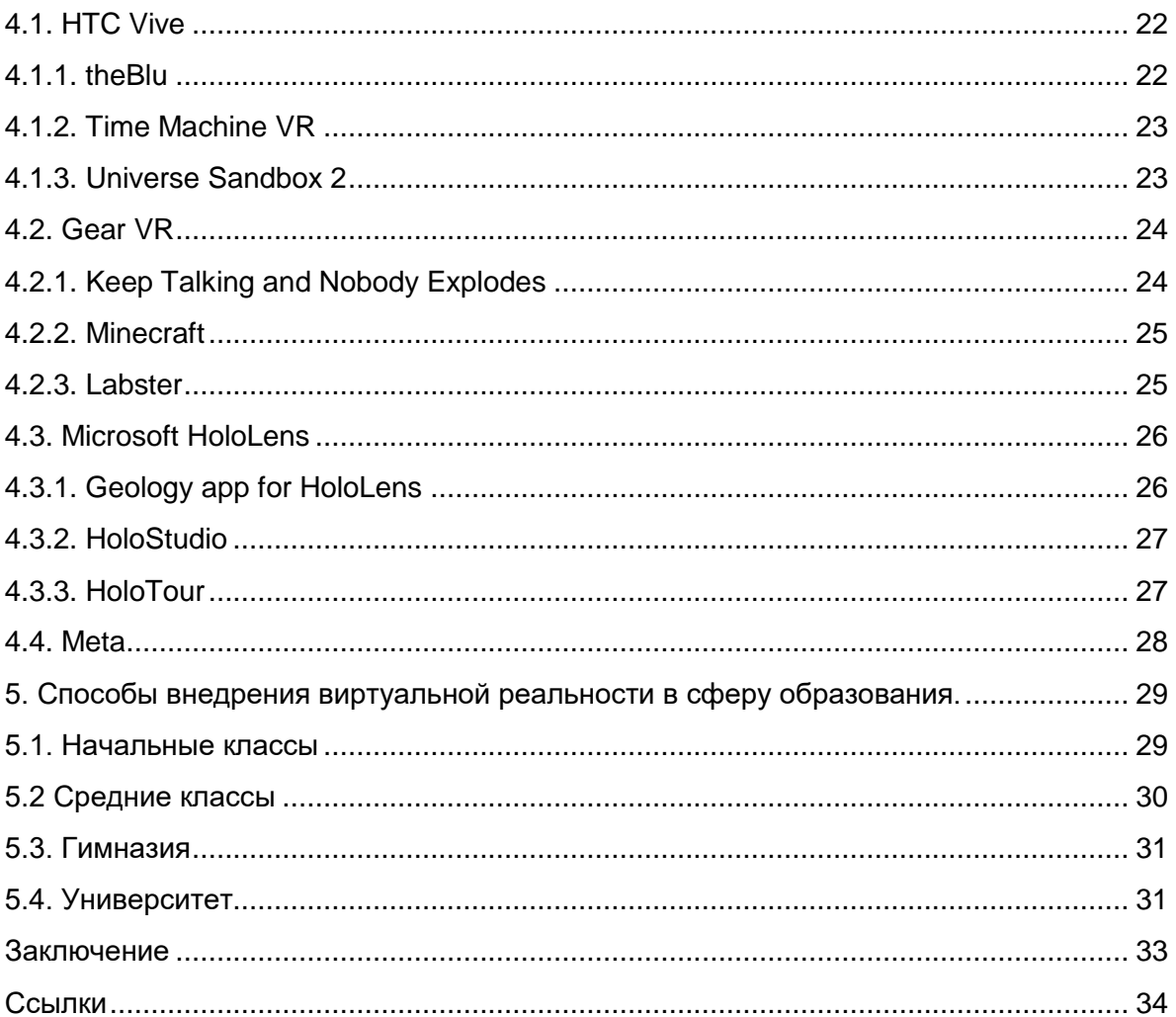

# <span id="page-5-0"></span>**Введение**

На сегодняшний день виртуальная реальность становится всё более популярной день ото дня. Она уже широко используется в сфере развлечений, для обучения солдат, летчиков, космонавтов, медиков, а также используется для создания прототипов новой продукции, например, автомобилей.

В данной работе я буду рассматривать использование виртуальной реальности в сфере обучения. Здесь будет говориться о возможном негативном воздействии виртуальной реальности на детское развитие.

Мы рассмотрим, как виртуальную реальность сможет сделать обучение более ярким, разнообразным и запоминающимся. К тому же в работе с виртуальной реальностью детям придется быть более активными, что также скажется на их физическом здоровье.

Сравним виртуальную и дополненную реальность. Найдем пользу, что она может предоставить, а также ее недостатки.

# <span id="page-6-0"></span>**Аннотация**

В данной бакалаврской работе рассматривается использование технологий виртуальной и дополненной реальности в сфере образования.

Цель данной работы является определить отрицательные и положительные факторы в процессе использования виртуальной и дополненной реальности.

Виртуальная реальность открывает возможность создать более продуктивную и качественную среду в процессе обучения, что на данный момент является одной из важнейших составляющих в развитии человека.

Данная работа может быть интересна педагогам и учащимся.

В ходе работы автор ознакомился с виртуальной реальностью, с её возможностью и некоторыми недостатками.

# <span id="page-7-0"></span>**Kokkuvõte**

Selles bakalauruse töös vaadeldakse virtuaalse ja täiendatud reaaluste tehnoloogia kasutamist hariduses.

Selle töö eesmärk on määratleda negatiivseid ja positiivseid tegureid virtuaalse ja täiendatud reaalsuste kasutamises kooli õppekavas.

Virtuaalne reaalsus annab võimalust luua produktiivsemat ja kvaliteetsemat keskonda õppimise protsessis, mis hetkel on üks tähtsamatest osasi inimaremgus.

See töö võib olla huvitav nii õppejõududel kui ka õpilastele.

Selle töö käigus autor tutvus virtuaalse reaalsusega, selle võimalustega ja mõnindate puudustega.

# <span id="page-8-0"></span>**Abstract**

In this bachelor's work is considered the use of virtual and augmented reality technologies in the sphere of education.

The purpose of this work is to determine the negative and positive factors in the process of using virtual and augmented reality.

Virtual reality opens the possibility to create a more productive and quality environment in the learning process, which at the moment is one of the most important components in human development.

This work can be interesting teachers and students.

In this work author got acquainted with the virtual reality, with its possibilities and some shortcomings.

# <span id="page-9-0"></span>**1.Какие типы виртуальной реальности мы рассматриваем.**

В этой работе будут рассмотрены шлем виртуальной реальности, комната виртуальной реальности и дополненная реальность. На сегодняшний день это самые известные и доступные типы виртуальной реальности. Они легки в использовании и будут вызовут интерес для любого ребенка.

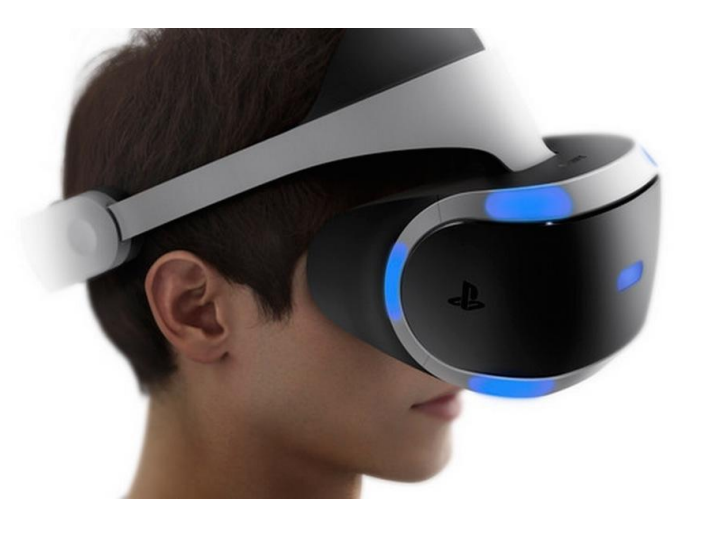

## <span id="page-9-1"></span>1.**1. Шлем виртуальной реальности.**

*Рисунок 1 Шлем виртуальной реальности Sony [1]*

Шлем виртуальной реальности – это массивные, своеобразные очки, в которых погружаются в виртуальную реальность. При их использовании желательно иметь минимальное пространство с радиусом вытянутых рук. Необходимое оборудование для использования шлема – это смартфон или персональный компьютер и устройство управления.

Основные принципы работы шлема виртуальной реальности. Задача шлема виртуальной реальности создание для каждого из наших глаз отдельного изображения, чтобы мы получили эффект объёма, для этого он разделяет экран пополам. При использовании смартфона разделением изображения занимается сам смартфон, а очки необходимы только для того, чтобы картинки не накладывались друг на друга. При использовании персонального компьютера разделением картинки занимается персональный компьютер, и он же передает изображение на шлем виртуальной реальности. В этом случае шлем необходим для получения изображения и вывода изображения.

# <span id="page-10-0"></span>**1.2. Комната виртуальной реальности.**

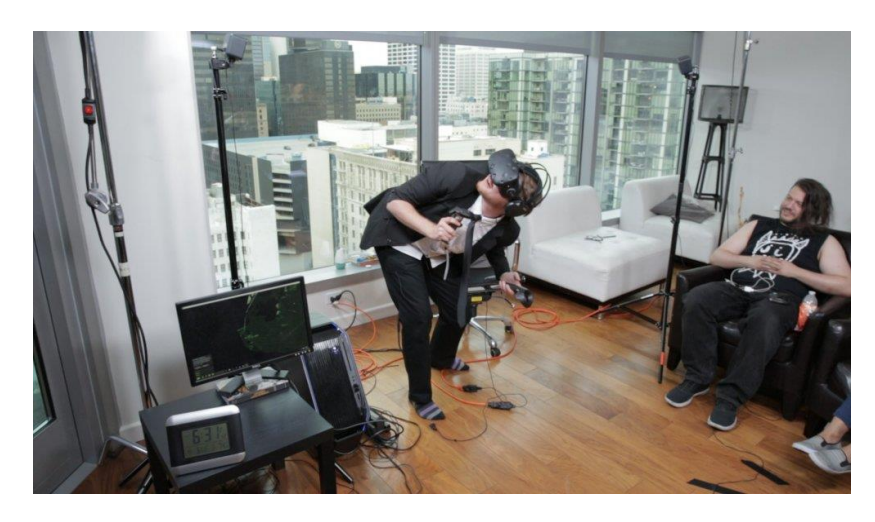

*Рисунок 2 Комната виртуальной реальности [2]*

Комната виртуальной реальности –это специально-оборудованная помещение, где на каждую стену проецируется изображение. Необходима комната с большим, свободным пространством и отдельное место для специализированного компьютера. Основные принципы работы комнаты виртуальной реальности. При нахождении в комнате человек одевает очки виртуальной реальности и происходит полное погружение в виртуальную реальность, в виду того, что его окружает изображения виртуального пространства со всех сторон.

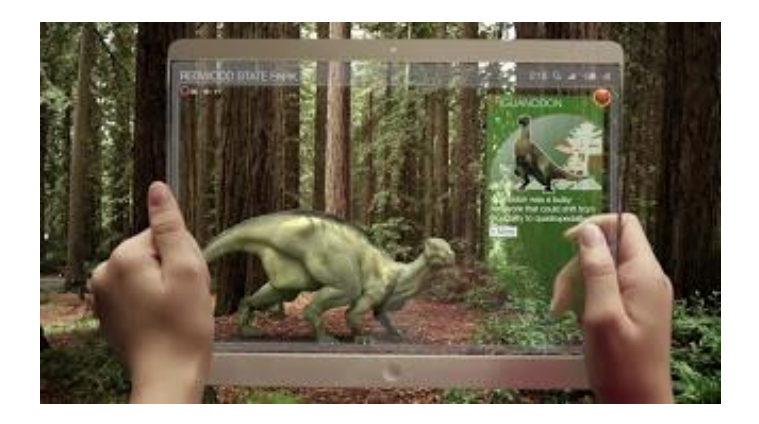

#### <span id="page-10-1"></span>**1.3. Дополненная реальность.**

*Рисунок 3. Дополненная реальность [3]*

Дополненная реальность – это реальный мир, дополненный неким несуществующим субъектом. При использовании дополненный реальности необходимо, любое устройство с выводом изображения. Основной принцип работы. Берется картина

реального мира и создается иллюзия того, что некий субъект существует в реальности.

# <span id="page-11-0"></span>**1.4. CAVE VR**

Cave является пространством любого размера, которое отслеживает передвижение субъекта внутри этого же пространства. Компьютер моментально вычисляет изображение для каждого из глаз. За пределами Cave установлено множество проекторов, которые синхронизированы с очками. Изображение выводится на стены Cave, которые являются экранами. Данная работа с виртуальной реальностью была начата более двадцати лет назад. В связи с большой стоимостью Cave не предоставляет интереса дальнейшего рассмотрения в этой работе [4].

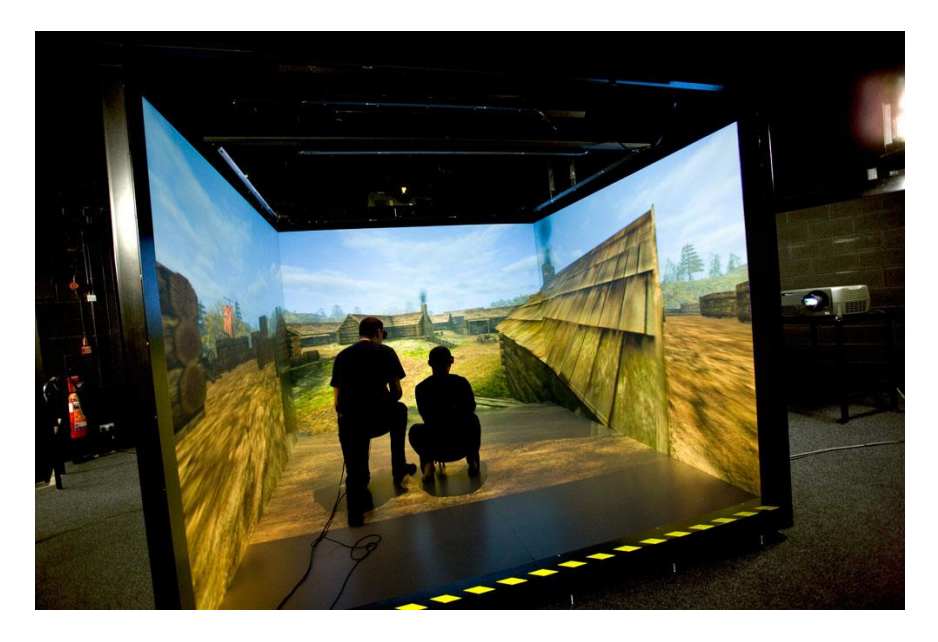

*Рисунок 4. CAVE VR [5]*

# <span id="page-12-0"></span>**2. Устройства виртуальной и дополненной реальности.**

В данном параграфе будут рассмотрены главным образом четыре устройства: HTC Vive, Gear VR, Microsoft HoloLens и Meta. Ознакомимся с внешним видом, управлением и ценовой категорией.

# <span id="page-12-1"></span>**2.1. HTC Vive**

HTC Vive - представляет из себя, шлем виртуальной реальности с двумя джойстиками, подключенный к персональному компьютеру. Оба джойстика обеспечивают управление и перемещения себя в пространстве. Стоимость устройства 900 euro. На сегодняшний день HTC Vive активно сотрудничает со Steam [6].

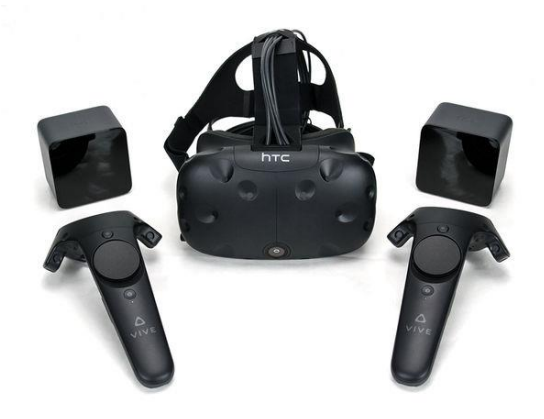

*Рисунок 5. HTC Vive [7]*

# <span id="page-12-2"></span>**2.2. Gear VR**

Gear VR – это шлем виртуальной реальности, подключенный к смартфону. Работает по принципу разбиения изображения на две части. Справа на шлеме имеется панель управления. Стоимость 600USD [8].

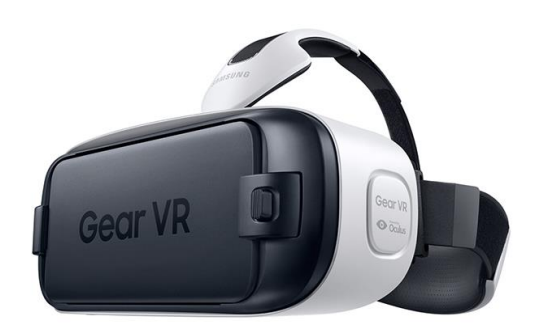

*Рисунок 6. Gear VR [9]*

# <span id="page-13-0"></span>**2.3 Microsoft HoloLens**

Microsoft HoloLens – это очки с дополненной реальности, с уже встроенной системой внутри. Подключение к другим устройством нет необходимости. Они позволяют выделить объект и управлять им своим зрением или мимикой. Управление происходит за счет простых жестов и голоса. Стоимость 3000-5000 USD. Устройство может делиться объемной голограммой используя Skype [10].

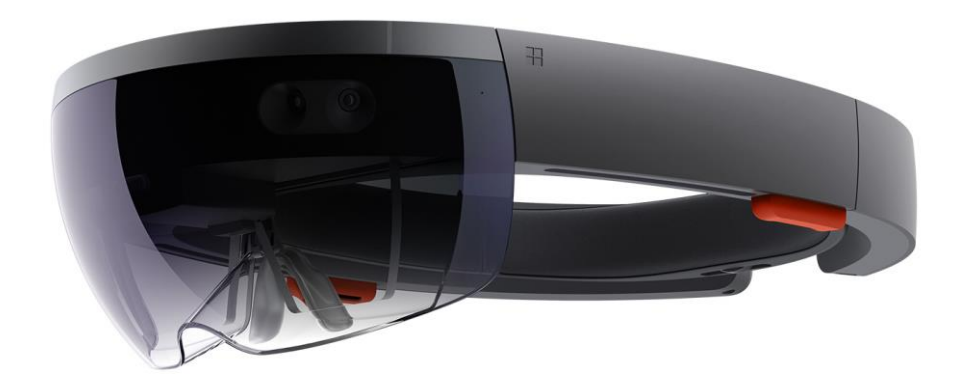

*Рисунок 7. Microsoft HoloLens [11]*

# <span id="page-13-1"></span>**2.4. Meta**

Meta – это очки с дополненной реальностью, которые подключаются к персональному компьютеру. Устройство может полностью распознавать движение наших рук, благодаря чему достаточно реалистичное управление. Стоимость 950 USD [12].

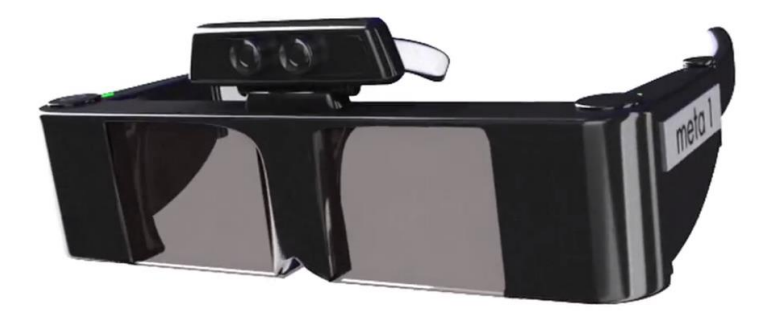

*Рисунок 8. Meta [13]*

#### <span id="page-14-0"></span>**2.5. Сравнение Microsoft HoloLens и Meta**

Главная преимущество Meta в отношении к Microsoft HoloLens является то, что Meta дешевле более, чем в три раза. Преимущество Microsoft HoloLens перед Meta является то, что мы имеем большую мобильность в виду того, что мы не привязаны к персональному компьютеру. Однако это ограничивает продукцию Microsoft вычислительной мощности аппарата так, как любой персональный компьютер можно свободно улучшить во множество раз в отличии от полностью автономного миниатюрного аппарата, например, как телефон или планшет. В отличии от Meta Microsoft HoloLens позволяет перемещаться не только в рамках одних апартаментов, а также по целому зданию или даже в не его. По неизвестным нам причинам при замере веса Meta не учитывает вес ремней. Поэтому разница в весе устройств хоть и значительна, но все же меньше, чем указана производителями. Исходя из данных предоставленные производителями разница в весе составляет 159 грамм. Оба аппарата работают, основываясь на системе Windows. Meta воспринимается системой в качестве дополнительного экрана начиная с версии Windows 8.1. Но Microsoft HoloLens работает, как отдельная система с операционной системой на Windows 10. Meta позволяет запускать множество программ на виртуальных экранах, что дает нам избавиться от дополнительных физических мониторов. Microsoft HoloLens ввиду того, что работает на операционной системе Windows 10 поддерживает любые программы, подходящие для этой системы. Программа с поддержкой голографического интерфейса Microsoft HoloLens может запускать в практически любом вами установленном месте, но также этот шлем виртуальной реальности поддерживает программы и с поддержкой только в формате 2D. Для этого он фиксирует 2D изображение на указанной вами реальной плоской поверхности. К примеру, стена или столешница. Microsoft HoloLens и Meta решили отказаться от привычных нам систем управления и перейти на бесконтактное управление, то есть на управление без вспомогательных устройств в наших руках Microsoft HoloLens позволяет большую часть управления производить глазам то, есть посмотрев в определенную точку вы выбираете операцию, которую хотели бы начать и затем руками осуществляете выбранную операцию. Так же Microsoft HoloLens поддерживает стандартное голосовое управление для Windows 10. Для это у них встроены четыре микрофона. Meta решила пойти по другому пути и построило все управление за счет управлением рук. Однако управление ограничено дистанцией вытянутой руки. Оно так же может поддерживать речевое управление, что позволяет операционная система. Для этого необходимо отдельный, хороший микрофон. Рекомендуемое расстояние для просмотра голограмм для Microsoft HoloLens является от двух до пяти метров, а для Meta полметра. Это расстояние необходимо, чтобы избежать перенапряжение мышц глаз из-за косого взгляда. У Microsoft HoloLens настолько хорошо продуманна система отслеживания и запоминания место положения объектов, что даже, если мы посмотрим совершенно в другую сторону и потеряем старое изображении и потом заново посмотри обратно, то оно останется точно таким же, как и было. У Meta возникает проблема с правильным сопоставлением реального и голографических миров. Обе системы продуманны до такой степени, что они создают звуковую голограмму. Обе системы поддерживают общее голографическое пространство и даже контроль над одной голограммой со множества устройств. У Microsoft HoloLens ограниченный угол обзора в виду необходимости уменьшение количество обрабатываемой информации [14].

# <span id="page-16-0"></span>**3. Положительные и отрицательные факторы влияния виртуальной и дополненной реальности.**

Для того, чтобы определиться с наиболее благоприятным в использовании продуктом, нужно рассмотреть положительные и отрицательные стороны. В этом параграфе автор постарается рассмотреть наиболее существенные стороны.

# <span id="page-16-1"></span>**3.1. Положительные факторы**

Главным положительным фактором является возможность создать более благоприятную среду для обучения с относительно невысокими затратами. Мы рассмотрим возможности, которые могут предоставлены данными устройствами.

#### <span id="page-16-2"></span>**3.1.1. Интерес к учебе**

Очки виртуальной реальности могут расширить кругозор ребенка при посещение виртуальных выставок в таких областях, как история, география, биология, химия или анатомия. Ребёнку будет интереснее смотреть и разглядывать со всех сторон те вещи, о которых говорит учитель, а не просто смотреть на доску.

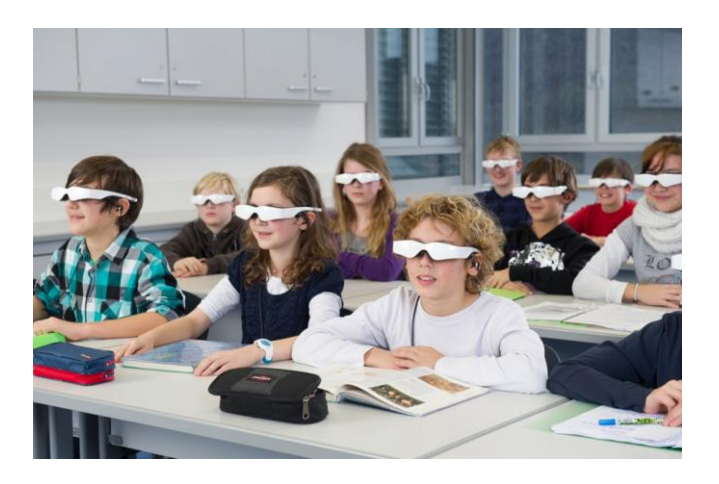

*Рисунок 9. Знакомство детей с виртуальной реальностью [15]*

#### <span id="page-16-3"></span>**3.1.2. Подключение**

Microsoft HoloLens является среди рассматриваемых устройств единственным самодостаточным продуктом. Он не требует подключение ни к какому-либо персональному компьютеру или телефону. Процессор и программное обеспечение находится непосредственно в самом шлеме виртуальной реальности. Gear VR не требует проводов для подключения к дополнительным устройствам, это делает его чуть более удобным, необходимо только вставить смартфон в очки виртуальной реальности и запустить программу.

## <span id="page-17-0"></span>**3.1.3. Управление**

У Microsoft HoloLens и Meta 2 самые удобный и интересный способ управления. Он позволяет манипулировать с созданной дополнительной реальностью собственными руками и глазами, что создаёт более реалистичную иллюзию происходящего вокруг и создает достаточно реалистичное ощущение управления созданной реальностью.

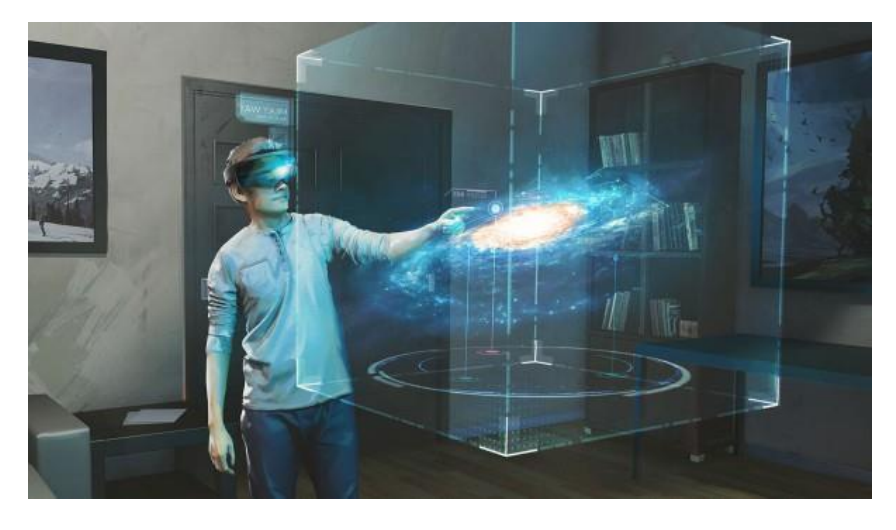

*Рисунок 10 Управление с помощью очков Microsoft HoloLens [16]*

## <span id="page-17-1"></span>**3.1.4. Польза в физической подготовке**

Виртуальной реальностью, как и дополненной можно вовлечь и сосредоточить внимание учащегося точно на той цели, которую ему необходимо постичь в ходе занятий, путем создания более интересной и подходящей ему обстановки.

## <span id="page-17-2"></span>**3.1.5. Минимальные требования**

Для Microsoft HoloLens нет никаких требований в дополнительном оборудовании. Его можно использовать в любом месте. У устройства нету необходимости в поддержке постороннего компьютера или программного обеспечения в целом.

# <span id="page-18-0"></span>**3.2. Отрицательные факторы**

Отрицательными сторонами является некоторые ограничения в использовании данных устройств. Далее мы рассмотрим более конкретно проблемы в эксплуатации и риски, связанные со здоровьем.

### <span id="page-18-1"></span>**3.2.1. Вес очков**

Первой проблемой является вес очков. Средний вес обычных очков около 30 грамм, что является в десять или более раз легче, чем любое из рассматриваемых устройств. HTC Vive - 470 грамм

Gear  $VR - 345$  грамм

Microsoft HoloLens – 579 грамм

Meta  $2 - 420$  грамм

Вся нагрузка при ношении очков виртуальной реальности происходит на нос. Если игра будет занимать около 20-30 минут, тогда это не грозит ничем серьезным. Но дети не смогут отказать себе в удовольствии, игры будут затягиваться на долгие вечера, за что у детей будут болеть очень сильно переносица.

#### <span id="page-18-2"></span>**3.2.2. Подключение**

Существенным недостатком HTC Vive и Meta является необходимость подключения к персональному компьютеру, в следствии чего теряется некоторая мобильность человека, пользующимся данными продуктами. Человек не сможет отойти от персонального компьютера больше, чем на дистанцию длинны провода, в связи с чем возникает большая вероятность запутаться в проводах. Существуют Meta беспроводные, однако информации об этом очень мало, в следствии чего этот вариант мы не будем рассматривать.

#### <span id="page-19-0"></span>**3.2.3. Управление**

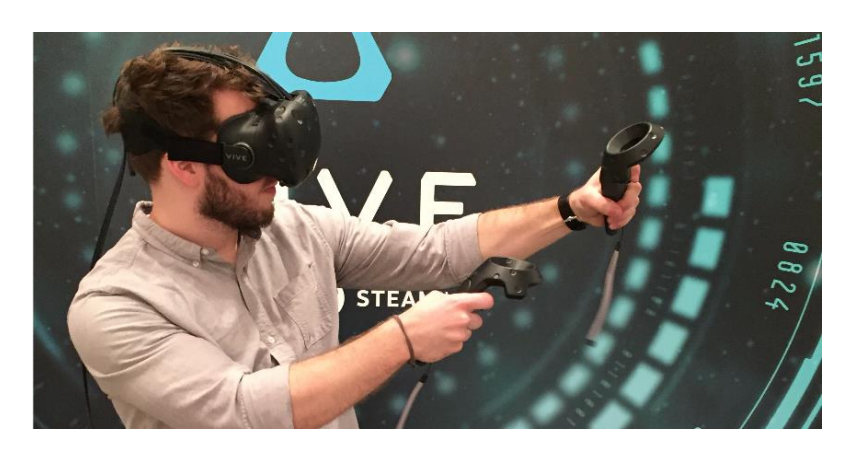

*Рисунок 11 Управление с помощью очков HTC Vive [17]*

Для управления HTC Vive нам требуется два дополнительных контроллера, которые нам необходимо держать в руках. Первичные ощущения могут слегка дезориентировать. У Gear VR управление происходит непосредственно на самих очках, что вызывает дискомфорт при длительном использовании, такой как затекание руки которой ты управляешь и не столь интуитивен «приветлив» к новым пользователям, что затрудняет привыкание к его использованию.

#### <span id="page-19-1"></span>**3.2.4. Проблемы со здоровьем**

Могут возникнуть проблемы со здоровьем. После длительного использования очков виртуальной реальности, даже взрослый человек не в состоянии осознать, что у него дезориентация. В 1995 году студентка Чикагского университета после пребывания в виртуальной реальности не смогла выпить газировку, так как начала лить напиток в глаз, а не в рот. Что в таком случае говорить о детях? Вдруг после игры они захотят приготовить себе покушать, а ребенок с ножом, не понимающий, что у него дезориентация, может навредить не только себе, но и всем окружающим. Все это объясняют тем, что в виртуальной реальности, получая входящие сигналы от нескольких органов чувств, они перестают работать синхронно и получается разлад. В дополненной реальности внимание сфокусировано на определенный объект, в следствии чего ребенок не замечает реальной обстановки вокруг себя.

#### <span id="page-20-0"></span>**3.2.5. Сложности в использовании**

HTC Vive и Gear VR создают не дополненную, а виртуальную реальность. В связи с чем, появляется необходимость в использовании комнаты виртуальной реальности. В следствии чего возникает первая проблема с необходимостью наличия большого свободного пространства. Вторая проблема, необходимость в наблюдателе, в обязанность, которого входит сохранение целостности комнаты и для обеспечения безопасности пользователя.

#### <span id="page-20-1"></span>**3.2.6. Ограниченность жанров**

На данный момент существует не так много программ для обучения. Это продукт более популярен в сфере развлечений. Однако в ходе популяризации виртуальной реальности в повседневной жизни количество образовательных программ тоже должно увеличиться. Возможно даже, что министерство образования будет финансировать и делать заказы на обучающие программы, но на данный момент это не было опубликовано в средствах массовой информации.

#### <span id="page-20-2"></span>**3.2.7. Отсутствие обратной связи**

Все из этих устройства могут предоставить полноценную голографическую и аудио иллюзию. Этой обратной связи недостаточно, в виду того, что мы привыкли чувствовать вес объектов. А также человеку необходимо чувствовать прикосновение к объекту так, как это может привести дезориентации и потери себя в пространстве. Единственным положительным фактором данного недостатка является отсутствие возможности получить травму при столкновении с объектом.

# <span id="page-21-0"></span>**4. Приложения и игры, подходящие для обучения**

В данном параграфе будет подробно описаны игры и симуляторы, которые вызовут интерес в учебе у детей как младших классов, так и гимназистов. Мы рассмотрим игры, подходящих только четырем устройствам HTC Vive, Gear VR, Microsoft HoloLens и Meta. Так же будут написаны ценовые категории игр и симуляторов, которые покажут доступность в употребление данного продукта.

# <span id="page-21-1"></span>**4.1. HTC Vive**

Очки HTC Vive на сегодняшний день одни из самых распространённых, в связи с чем написано очень много различных игр. Такие как Raw Data, Paranormal Activity: The Lost Soul и другие. Но мы рассмотрим только три игры, которые максимально подходят для обучения детей.

#### <span id="page-21-2"></span>**4.1.1. theBlu**

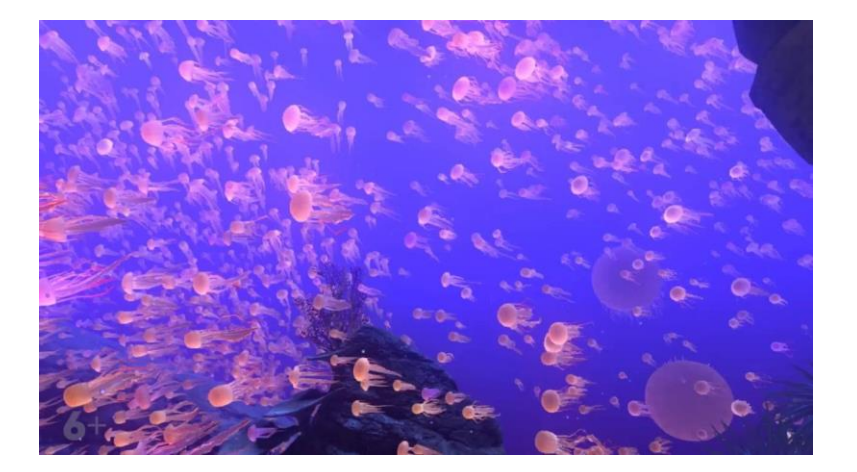

*Рисунок 12. theBlu [18]*

Данный симулятор позволяет полностью окунуться в увлекательный мир подводных путешествий, для изучения морской фауны. На данный момент разработчики предоставили три различных сценария: Whale Encounter, Reef Migration и Luminous Abyss.

В Whale Encounter мы стоим на затонувшем корабле. Вокруг нас плавает различные рыбы и скаты. И в скором времени приплывает и останавливается возле нас кит, что позволяет нам его подробно рассмотреть и увидеть насколько он больше нас.

Reef Migration переносит нас на тропический риф, где мы знакомимся с красочными рыбками, огромными черепахами и стаей медуз.

И в финальном сценарии Luminous Abyss мы находимся на дне океана. Мы можем посмотреть, как охотиться морской черт, потрогать краба и увидеть, как тысячи медуз освещают морское дно. Симулятор стоит около 10 долларов [19] [20].

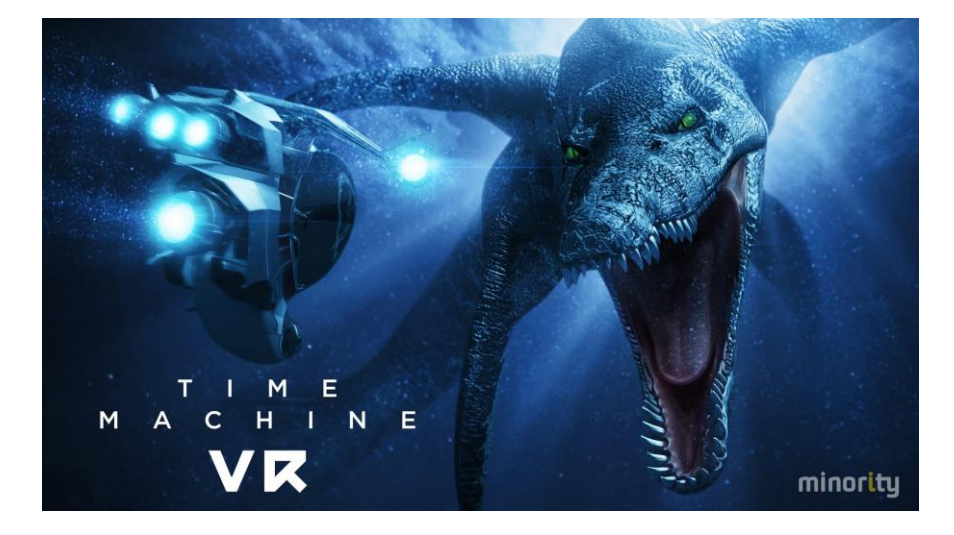

## <span id="page-22-0"></span>**4.1.2. Time Machine VR**

Time Machine VR готовый продукт для использования в обучения с двумя режимами: история и исследование. У игры есть своя предыстория, чтобы путешествие по древне историческому морскому дну было как познавательно, так и увлекательно. Так же для эффекта реальности, хищники охотятся не только на свое привычное окружение, но и на нас. Все морские существа спроектированы в свою натуральную величину. Игры стоит около 30 долларов [19] [22].

## <span id="page-22-1"></span>**4.1.3. Universe Sandbox 2**

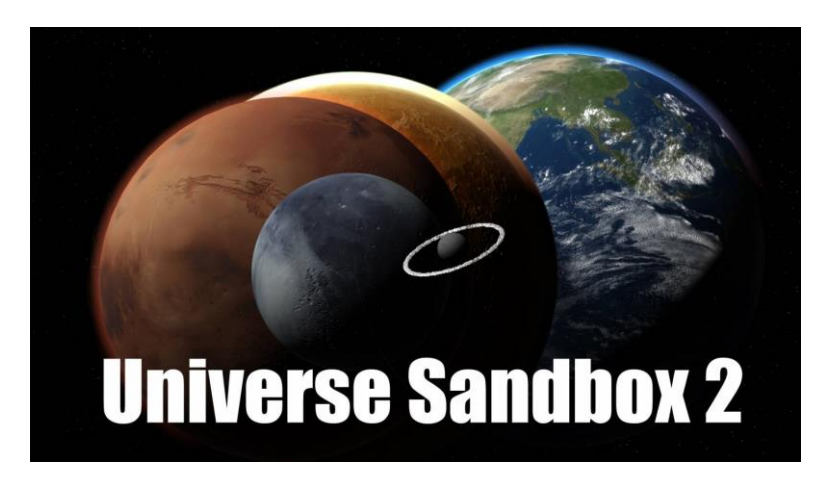

*Рисунок 14. Universe Sandbox 2 [23]*

*Рисунок 13. Time Machine VR [21]*

Universe Sandbox 2 является космическим симулятором, который позволяет полностью воссоздать или переделать целую галактику. При этом все космические тела будут подчиняться всем законам физики такие, как гравитация, климат и даже столкновение тел. Симулятор даже поддерживает создание черных дыр. Симулятор стоит около 25 долларов [19] [24].

# <span id="page-23-0"></span>**4.2. Gear VR**

Выбор игр для данных очков виртуальной реальности, так же очень велик. Но для образовательных целей список игр весьма небольшой. Мы рассмотрим только две игры, одна из которых уже является частью образовательной программы.

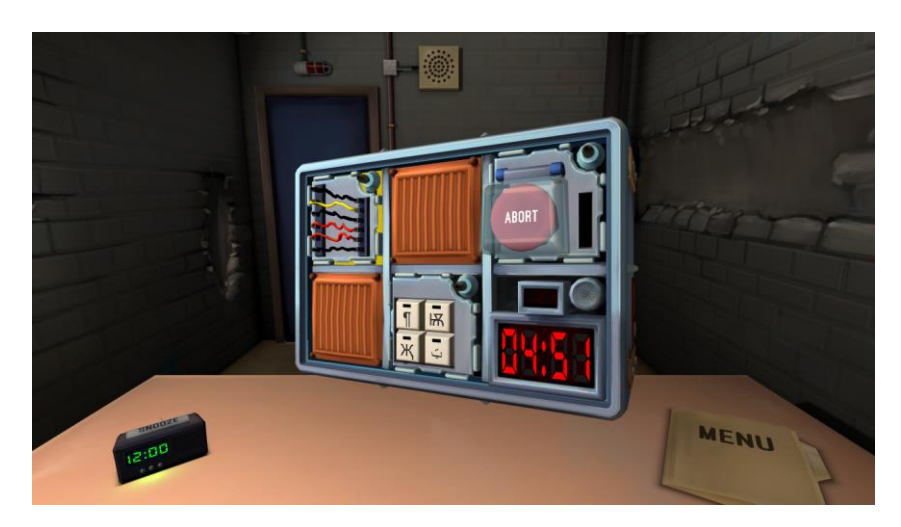

#### <span id="page-23-1"></span>**4.2.1. Keep Talking and Nobody Explodes**

*Рисунок 15. Keep Talking and Nobody Explodes [25]*

Keep Talking and Nobody Explodes - это игра головоломка для улучшения взаимоотношения в команде. В игре участвует два или более игроков. Задача первого обезвредить бомбу. У других игроков имеется инструкция по обезвреживанию. Проблема заключается в том, что только один видит саму бомбу. С каждым уровнем головоломка усложняется. Игра стоит около 15 долларов [26] [27].

#### <span id="page-24-0"></span>**4.2.2. Minecraft**

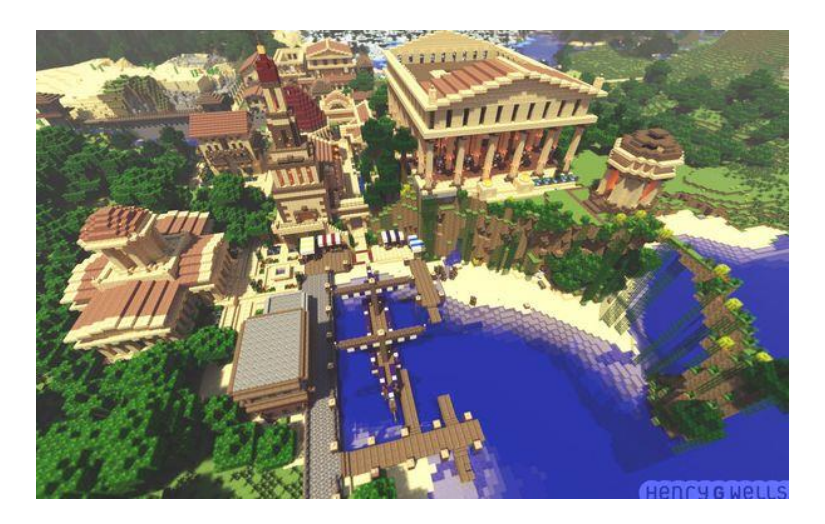

*Рисунок 16. Minecraft [28]*

Minecraft - это игра, которая уже находится в рамках учебных программ. При помощи этой игры, на данный момент уже изучают математику и так же она позволяет делать базовые логические элементы электросхемы. И все это в рамках путешествия по случайно сгенерировавшемуся миру. К тому же она позволяет всем играть в одном виртуальном пространстве и уже многим хорошо известна. Игра рассчитана на работу фантазии. Стоит игра около 7 долларов [26] [29].

#### <span id="page-24-1"></span>**4.2.3. Labster**

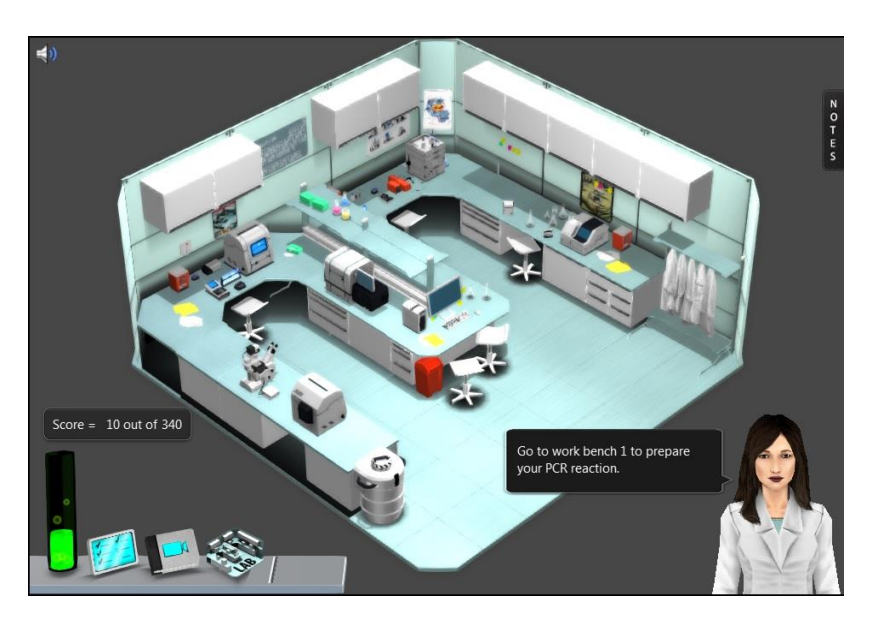

*Рисунок 17. Labster [30]*

В игре вы являетесь агентами CSI, которые на месте преступления ищут улики. После нахождения улик, их отправляют в лабораторию. Затем происходит доскональное изучение всех находок в оборудованной новейшими технологиями лаборатории. И в ходе того, как вы будете работать, игра производит проверку, полученных вами знаниями. Стоимость игры 70 евро за каждого студента [31].

# <span id="page-25-0"></span>**4.3. Microsoft HoloLens**

На данный момент шлем виртуальной реальности Microsoft HoloLens выпустил небольшое количество игр такие как например Young Conker. Ко всему прочему сами очки дают большие возможности воссоздавать любые объекты прямиком в том помещении где вы находитесь и эти голограммы будут подстраиваться под окружающую вас среду. К примеру, на уроках истории искусства, вы, не сходя с места сможете у себя на парте подробно рассмотреть северное сияние Ван Гога или на уроках 3д моделирования можно не только в цифрах прочувствовать объёмы фигур, но и визуально ощутить их размеры или же их дизайн. Уже есть достаточно точные модели различных систем человека; скелет, мышечная система, кровеносная система со всеми органами человека [32] [33].

#### <span id="page-25-1"></span>**4.3.1. Geology app for HoloLens**

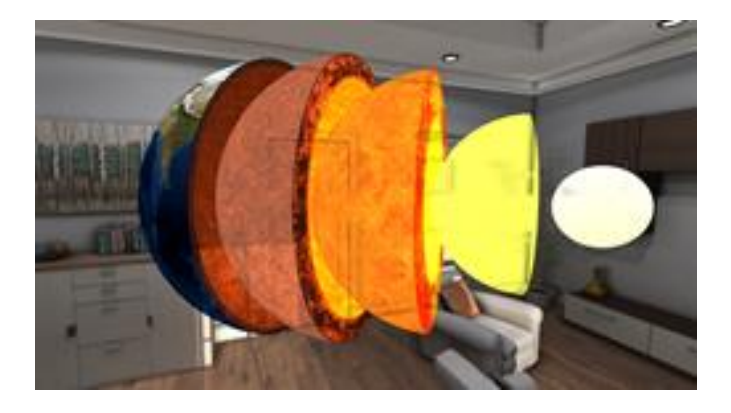

*Рисунок 18. Geology app for HoloLens [34]*

Программа для изучения нашей планеты. Она показывает изображение Земли и базовую информацию о нашей планете. Мы можем узнать массу, плотность и гравитацию Земли. Мы можем узнать среднюю температуру нашей планеты в зависимости от геолокации. Нам наглядно показывают разрез земли: её ядро и четыре основных слоя [35].

## <span id="page-26-0"></span>**4.3.2. HoloStudio**

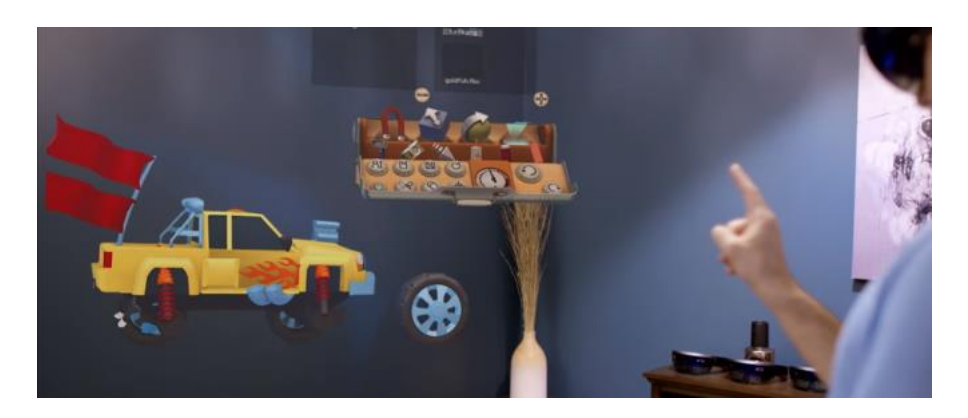

*Рисунок 19. HoloStudio [36]*

HoloStudio – это ваш личный кабинет, помогающий создать любую голограмму или 3D модель. У вас есть возможность с нуля создать любой вид транспорта или придумать свой собственный подводный мир [37] [38] [39].

#### <span id="page-26-1"></span>**4.3.3. HoloTour**

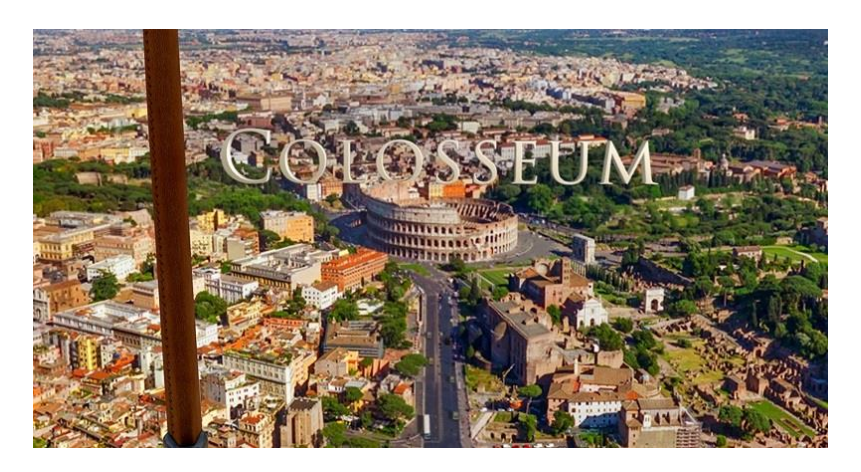

*Рисунок 20. HoloTour [40]*

Благодаря HoloTour любой может «вживую» оказаться в таких странах как Перу или Рим. При использовании приложения присутствует момент реальности. На каждой достопримечательности находится соответствующее надпись, поэтому ни один ученик не сможет пройти мимо Палаццо Памфили или церкви Сант-Аньезе-ин-Агоне в Риме [37] [41].

## <span id="page-27-0"></span>**4.4. Meta**

На сегодняшний день Meta все еще занимается разработками. И на данный момент более яркими их работами являются игра в виртуальные шахматы, которая позволяет не носить шахматы с собой. Есть опция для создания 3D модели, благодаря чему мы можем лучше воспринимать модель в реальном пространстве. К примеру, мы можем рассмотреть 3D модель машины. И даже разобрать её по частям и рассматривать все детали по отдельности. Meta позволяет хранить информацию о людях и при встрече с ними выводить ее на экран. Так же Meta может выводить любые инструкции на экран [42] [43].

# <span id="page-28-0"></span>**5. Способы внедрения виртуальной реальности в сферу образования.**

Основной идей внедрении виртуальной реальности в сферу образования – это проявить в детях желание к саморазвитию с самых ранних лет, путем создания наиболее увлекательных и удобных программ обучения. Ниже мы рассмотрим проблемы, связанные с восприятием виртуальной реальности, основанной на возрастной категории учащихся.

## <span id="page-28-1"></span>**5.1. Начальные классы**

Шлемы виртуальной реальности можно будет использовать для практического обучения правил дорожного движения. На данный момент ученики младших классов могут смело изучать морскую фауну с помощью игры theBlu. А познакомится со всеми планетами нашей солнечной систему поможет симулятор Universe Sandbox 2. А также покажет детям «вживую», что такое галактика и как влияет черные дыры на космические тела. Чтобы облегчить жизнь учащимся, и не нести в школу очередной учебник по географии поможет игра Geology app for HoloLens. В игре присутствует общая информация о Земле, о её магнитном поле, а также в ходе сравнения объясняет учащимся насколько масса Земли меньше ее спутника.

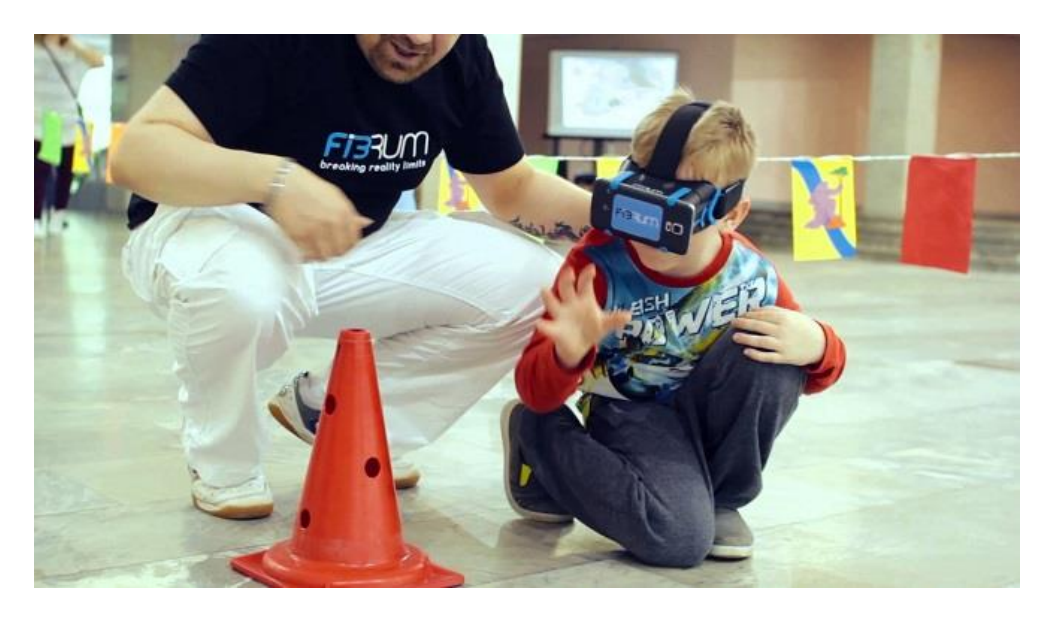

*Рисунок 21. Ученик начальных классов в очках виртуальной реальности [44]*

## <span id="page-29-0"></span>**5.2 Средние классы**

Для учащихся средних классов будет более интересны такая игра, как Time Machine VR. Хотя общая информация о древне исторических динозаврах предоставляется в начальной школе, но в игре присутствует момент нападения хищников на самого игрока, что может испугать более молодое поколение. В игре есть режим исследования, который необходимо использовать более внимательно, а также изучать и запоминать, что-то новое.

Поездки за границу могут позволить себе не каждый учащийся. В этом случае поможет HoloTour, который перенесет любого ребенка в любую страну мира. Учитель сможет рассказать, про менталитет коренных жителей и показать абсолютно все достопримечательности города, о которых за один день увидеть и узнать ни один турист не сможет.

В Америке уже ввели Minecraft в образовательную программу. Учащимся предлагают создавать города, такие как древний Рим, благодаря чему появляется интерес к архитектуре. Учителя могут создавать различные сценарии, по которому ученик должен руководить целыми племенами. Это помогает показать ребенку развитие различных событий и научить ребенка гуманности [28].

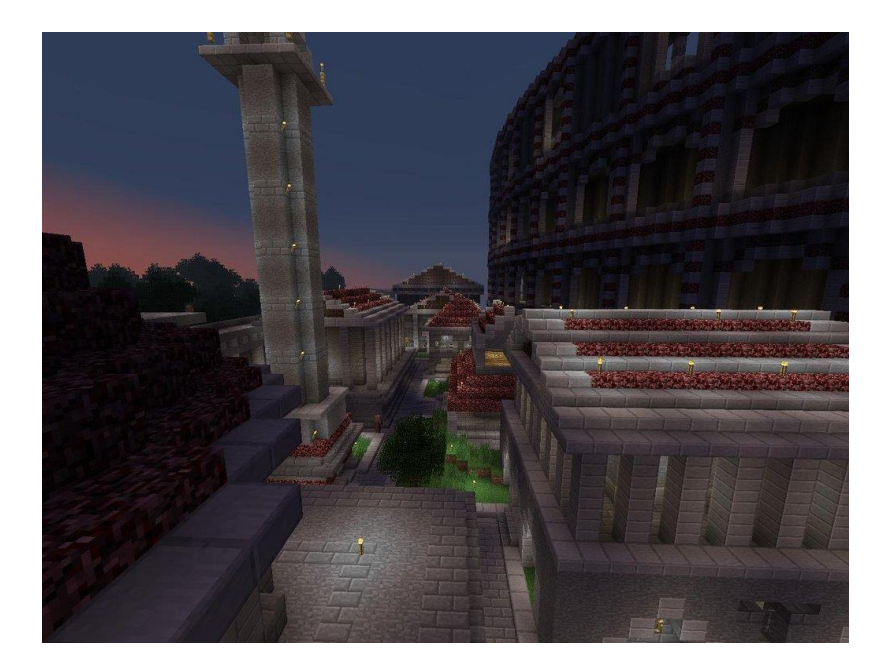

*Рисунок 22. Minecraft в образовании [28]*

# <span id="page-30-0"></span>**5.3. Гимназия**

HoloStudio лучше всего использовать для взрослых детей, которые осмысленно смогут создавать с нуля машины или узнавать строение любых электроприборов. Ученикам, поступающим на дизайнера, эта программа поможет создать свой портфолио.

Keep Talking and Nobody Explodes поможет гимназистам сплотиться в команду, работать с любым окружением, стать стрессоустойчивым и выполнять четко поставленную задачу. Эта игра научит главным качествам, необходимые для любой работы.

# <span id="page-30-1"></span>**5.4. Университет**

В Таллиннском техническом университете студенты уже используют в обучении игру Labster. В рамках увлекательного расследования студент изучает улики в полноценной 3D лаборатории, которая чрезвычайна дорогая в реальной жизни. Студенты могут проводить различные опыты без риска повредить себя или оборудование. При этом для оборудования нет необходимости постоянно в обслуживании. Если оборудование работает некорректно, достаточно только перезапустить программу. В игре Labster есть различные построенные сценарии в детективном и исследовательском режиме. Так же появляется возможность изучать более редкие и дорогие исходные материалы. Обучении на основе Labster является более продуктивным и увлекательным по сравнению со стандартным обучением [45].

В нашем университете происходит внедрение и создания виртуальной лаборатории автоматики. Созданы уже "обратный маятник" [46], "мостовой кран" и "магнитная левитация".

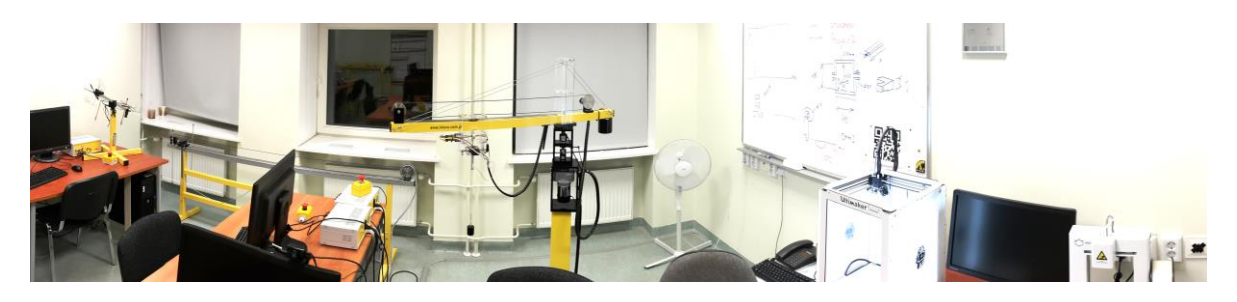

*Рисунок 23. Лаборатория автоматики [47]*

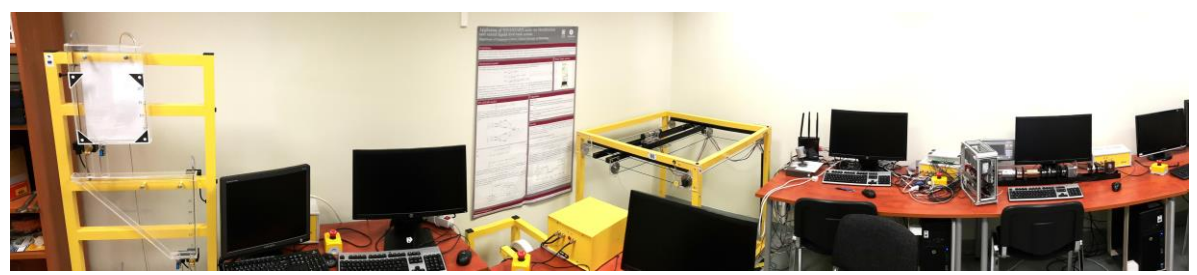

*Рисунок 24. Лаборатория автоматики [47]*

# <span id="page-32-0"></span>**Заключение**

В данной работе было рассмотрено использование виртуальной и дополненной реальности в сфере обучения. Были приведены типы виртуальной реальности, рассмотрены негативные и положительные стороны в их эксплуатации.

На сегодняшний день разработки виртуальной реальности идут полным ходом. В то время, как дополненная реальность только начинает развиваться.

Были рассмотрены множество программ и игр для виртуальной реальности, которые доступны для широкой аудитории. В то время как игры и программы для дополненной реальности доступны только для ограниченного числа разработчиков.

Были приведены примеры игр, каждая из которых подходит для своей категории учащихся.

Данная работа предоставляет интерес для людей, заинтересованных в развитии системы образования с использованием новых технологий.

# <span id="page-33-0"></span>**Ссылки**

[1] «Sony готовит очередную игру для шлема виртуальной реальности» [Last access: 22.05.2017]. [Online]. Available: [http://www.gogetnews.info/news/techno/124731-sony](http://www.gogetnews.info/news/techno/124731-sony-gotovit-ocherednuyu-igru-dlya-shlema-virtualnoy-realnosti.html)[gotovit-ocherednuyu-igru-dlya-shlema-virtualnoy-realnosti.html](http://www.gogetnews.info/news/techno/124731-sony-gotovit-ocherednuyu-igru-dlya-shlema-virtualnoy-realnosti.html)

[2] Алексей Леопардов, «Парень провел в VR 25 часов, тем самым попал в книгу рекордов Гиннеса» [Last access: 22.05.2017]. [Online]. Available: [http://vrbe.ru/vr\\_news/91-paren-provel-v-vr-25-chasov-tem-samym-popav-v-knigu](http://vrbe.ru/vr_news/91-paren-provel-v-vr-25-chasov-tem-samym-popav-v-knigu-rekordov-ginnesa.html)[rekordov-ginnesa.html](http://vrbe.ru/vr_news/91-paren-provel-v-vr-25-chasov-tem-samym-popav-v-knigu-rekordov-ginnesa.html)

[3] Augmented Reality [Last access: 22.05.2017]. [Online]. Available: [http://downbytheplanetrees.blogspot.com.ee/2012/04/augmented](http://downbytheplanetrees.blogspot.com.ee/2012/04/augmented-reality.html?view=flipcard)[reality.html?view=flipcard](http://downbytheplanetrees.blogspot.com.ee/2012/04/augmented-reality.html?view=flipcard)

[4] «Cave automatic virtual environment» [Last access: 22.05.2017]. [Online]. Available: [https://en.wikipedia.org/wiki/Cave\\_automatic\\_virtual\\_environment](https://en.wikipedia.org/wiki/Cave_automatic_virtual_environment)

[5] Virtual Reality Teaching and Learning Showcase [Last access: 22.05.2017]. [Online]. Available: <https://www.emaze.com/@ATRZRZOO/VR-presentation>

[6] Vive, VR Product [Last access: 22.05.2017]. [Online]. Available: <https://www.vive.com/eu/product/>

[7] Очки виртуальной реальности HTC Vive [Last access: 22.05.2017]. [Online]. Available: [http://gopro-ukraine.com/products/vr](http://gopro-ukraine.com/products/vr-shlemy_i_igrovye_sistemy/virtual_reality_glass_htc_vive-1501/)shlemy i igrovye sistemy/virtual reality glass htc vive-1501/

[8] Gear VR [Last access: 22.05.2017]. [Online]. Available: <http://www.samsung.com/ru/wearables/gear-vr-r323/>

[9] Gear VR, Samsung Virtual Reality Headset powered by Oculus [Last access: 22.05.2017]. [Online]. Available:<http://www.vrheadsets3d.com/gear-vr/>

[10] Microsoft HoloLens [Last access: 22.05.2017]. [Online]. Available: <https://www.microsoft.com/en-us/hololens>

[11] Microsoft HoloLens [Last access: 22.05.2017]. [Online]. Available: <https://www.microsoft.com/en-us/hololens>

[12] Meta [Last access: 22.05.2017]. [Online]. Available:<https://www.metavision.com/faq>

[13] John Biggs, «Meta, The World's First Entry-Level AR Glasses, Hires The Father Of Wearable Computing as Chief Scientist» [Last access: 22.05.2017]. [Online]. Available: [https://techcrunch.com/2013/05/21/meta-the-worlds-first-entry-level-vr-glasses-brings-on](https://techcrunch.com/2013/05/21/meta-the-worlds-first-entry-level-vr-glasses-brings-on-steve-cyborg-mann-father-of-wearable-computing/)[steve-cyborg-mann-father-of-wearable-computing/](https://techcrunch.com/2013/05/21/meta-the-worlds-first-entry-level-vr-glasses-brings-on-steve-cyborg-mann-father-of-wearable-computing/)

[14] «HoloLens VS Meta» [Last access: 22.05.2017]. [Online]. Available: <https://vbandi.net/2016/03/04/hololens-vs-meta-2/>

[15] Alex Savin, «Carl Zeiss Cinemizer 3D» [Last access: 22.05.2017]. [Online]. Available:<http://stereofinland.com/carl-zeiss-cinemizer-3d/>

[16] «Дивный новый мир с Microsoft HoloLens» [Last access: 22.05.2017]. [Online]. Available:<https://trashbox.ru/topics/95279/divnyj-novyj-mir-s-microsoft-hololens>

[17] Antonio Villas-Boas, «Here's why I think the HTC Vive is going to be the best VR headset» [Last access: 22.05.2017]. [Online]. Available: <http://www.businessinsider.com/the-htc-vive-will-be-the-best-vr-headset-2016-1>

[18] «Vortex Games геймплей встреча с китом The Blu HTC Vive VR Experience» [Last access: 22.05.2017]. [Online]. Available: <https://www.youtube.com/watch?v=nMvQIcVKNTE>

[19] Lewis Painter, «20 Best HTC Vive games & experiences of 2017» [Last access: 22.05.2017]. [Online]. Available: [http://www.pcadvisor.co.uk/buying-advice/game/20-best](http://www.pcadvisor.co.uk/buying-advice/game/20-best-htc-vive-games-of-2017-3636022/)[htc-vive-games-of-2017-3636022/](http://www.pcadvisor.co.uk/buying-advice/game/20-best-htc-vive-games-of-2017-3636022/)

[20] «HTC Vive - The Ocean Is Scary! | TheBlu» [Last access: 22.05.2017]. [Online]. Available:<https://www.youtube.com/watch?v=b7mHIPP2R64&t=595s>

[21] «Time Machine VR Launch Trailer» [Last access: 22.05.2017]. [Online]. Available: <https://www.youtube.com/watch?v=WpkuVu301Yg>

[22] «Time Machine VR (PSVR) Review» [Last access: 22.05.2017]. [Online]. Available: <https://www.youtube.com/watch?v=YdOnV3Wc2uk&t=97s>

[23] «Русификатор Universe Sandbox 2» [Last access: 22.05.2017]. [Online]. Available: [http://allgamerus.ru/load/rusifikatory/universe\\_sandbox\\_2/1-1-0-79](http://allgamerus.ru/load/rusifikatory/universe_sandbox_2/1-1-0-79)

[24] «Universe Sandbox ² VR | Gameplay Trailer» [Last access: 22.05.2017]. [Online]. Available:<https://www.youtube.com/watch?v=txVJH1STuR4>

[25] Keep talking and nobody explodes [Last access: 22.05.2017]. [Online]. Available: <http://www.keeptalkinggame.com/>

[26] «9 лучших игр для Samsun Gear VR» [Last access: 22.05.2017]. [Online]. Available: <http://vrmania.ru/stati/9-luchshix-igr-dlya-samsung-gear-vr.html>

[27] «Keep Talking and Nobody Explodes PC/Mac Launch Trailer» [Last access: 22.05.2017]. [Online]. Available: [https://www.youtube.com/watch?time\\_continue=1&v=kkdbzFV1NoQ](https://www.youtube.com/watch?time_continue=1&v=kkdbzFV1NoQ)

[28] «Minecraft теперь используется более чем в 1000 школах» [Last access: 22.05.2017]. [Online]. Available: [http://www.ed-today.ru/poleznye-stati/56-minecraft](http://www.ed-today.ru/poleznye-stati/56-minecraft-teper-ispolzuetsya-v-bolee-chem-1000-shkolakh)[teper-ispolzuetsya-v-bolee-chem-1000-shkolakh](http://www.ed-today.ru/poleznye-stati/56-minecraft-teper-ispolzuetsya-v-bolee-chem-1000-shkolakh)

[29] «How we made Minecraft for Virtual Reality» [Last access: 22.05.2017]. [Online]. Available:<https://www.youtube.com/watch?v=j-Nfe5fc-xU>

[30] «Review of Labster: Virtual Laboratories for High School and College» [Last access: 22.05.2017]. [Online]. Available: [https://thegamerteacher.wordpress.com/2014/10/20/review-of-labster-virtual-laboratories](https://thegamerteacher.wordpress.com/2014/10/20/review-of-labster-virtual-laboratories-for-high-school-and-college/)[for-high-school-and-college/](https://thegamerteacher.wordpress.com/2014/10/20/review-of-labster-virtual-laboratories-for-high-school-and-college/)

[31] «Labster - Revolutionizing Life-Science Learning with Gear VR and Oculus» [Last access: 22.05.2017]. [Online]. Available: [https://www.youtube.com/watch?v=Ft](https://www.youtube.com/watch?v=Ft-pbwppS4U)[pbwppS4U](https://www.youtube.com/watch?v=Ft-pbwppS4U)

[32] «HoloLens Demo at Microsoft Build 2017» [Last access: 22.05.2017]. [Online]. Available:<https://www.youtube.com/watch?v=vNz5Rw6TwCw>

[33] «Microsoft HoloLens: Partner Spotlight with Case Western Reserve University» [Last access: 22.05.2017]. [Online]. Available: [https://www.youtube.com/watch?v=SKpKlh1](https://www.youtube.com/watch?v=SKpKlh1-en0) [en0](https://www.youtube.com/watch?v=SKpKlh1-en0)

[34] «Geology Educational App Appears for HoloLens» [Last access: 22.05.2017]. [Online]. Available: <http://www.prweb.com/releases/2016/09/prweb13655526.htm>

[35] «Geology app for HoloLens. Now in the Store! (EN)» [Last access: 22.05.2017]. [Online]. Available:<https://www.youtube.com/watch?v=Gn0mZc5hegw>

[36] «Mixed Reality Capture / Camera, HoloLens» [Last access: 22.05.2017]. [Online]. Available:<http://www.carnaven.com/Mixed-Reality-Capture-Camera-HoloLens>

[37] «Будущее голограмм: игры и приложения для HoloLens» [Last access: 22.05.2017]. [Online]. Available:<http://hitech.vesti.ru/article/625792/>

[38] «HoloLens | Holo Lens Studio Demo | Windows 10 | Microsoft HoloLens» [Last access: 22.05.2017]. [Online]. Available: <https://www.youtube.com/watch?v=qym11JnFQBM>

[39] «Microsoft HoloLens: 3D Viewer Beta & HoloStudio» [Last access: 22.05.2017]. [Online]. Available: [https://www.youtube.com/watch?v=D-j7\\_EsgnO4](https://www.youtube.com/watch?v=D-j7_EsgnO4)

[40] «Microsoft's HoloTour app now in the Windiws Store» [Last access: 22.05.2017]. [Online]. Available: [https://mspoweruser.com/microsofts-holotour-app-now-in-the](https://mspoweruser.com/microsofts-holotour-app-now-in-the-windows-store/)[windows-store/](https://mspoweruser.com/microsofts-holotour-app-now-in-the-windows-store/)

[41] «Microsoft HoloLens Holotour a brief sojourn in Peru & Rome» [Last access: 22.05.2017]. [Online]. Available: https://www.youtube.com/watch?v=Ql5aWF0vURc

[42] «Meta Glasses are the future of computing» [Last access: 22.05.2017]. [Online]. Available:<https://www.youtube.com/watch?v=b7I7JuQXttw>

[43] «Meta 2 is Making Augmented a Reality» [Last access: 22.05.2017]. [Online]. Available:<https://www.youtube.com/watch?v=TyXePLD54uU>

[44] «Fibrum Pro: твоя новая виртуальная реальность» [Last access: 22.05.2017]. [Online]. Available:

[http://www.svyaznoy.ru/reviews/fibrum\\_pro\\_tvoya\\_novaya\\_virtualnaya\\_realnost](http://www.svyaznoy.ru/reviews/fibrum_pro_tvoya_novaya_virtualnaya_realnost)

[45] EdTech, Learning Games «Labster: Science Lab Learning Game» [Last access: 22.05.2017]. [Online]. Available: [http://www.avatargeneration.com/2013/10/labster](http://www.avatargeneration.com/2013/10/labster-science-lab-learning-game/)[science-lab-learning-game/](http://www.avatargeneration.com/2013/10/labster-science-lab-learning-game/)

[46] Aleksandr Kuzmin, «Implementation of an Inverted Pendulum Model in Virtual Reality» [Last access: 22.05.2017]. [Online]. Available: [http://www.a](http://www.a-lab.ee/edu/theses/defended/1239)[lab.ee/edu/theses/defended/1239](http://www.a-lab.ee/edu/theses/defended/1239)

[47] TTÜ, Automaatjuhtimise teaduslabor [Last access: 22.05.2017]. [Online]. Available: <https://www.ttu.ee/instituut/arvutisusteemide-instituut/teadus-36/teaduslaborid-4/>